Using the IntervalTools package to validate Lemma 3.4 from Counting Zeros of *L*-Functions.

#### ������� **<< IntervalTools`**

In "Counting Zeros of Dirichlet *L*-Functions", we define a function *E*(*a*, *d*, *T*) arising from using Stirling's Formula to bound the change in the LogGamma function. It is convenient to code in the following terms. The domain is  $a \in \{0, 1\}$ ,  $0 \le d \le \frac{9}{2}$ ,  $7 \ge 5/7$ . In the code in this notebook, we refer to *E* in paper as GammaSpread in code.

In the paper, Lemma 3.4 asserts that *E*(*a*, *d*, *T*) is an increasing function of *d*, and for  $\frac{1}{4} \leq d \leq \frac{5}{8}$  is bounded by

 $\frac{E(a,d,T)}{\pi} \leq \frac{(640+216a)-112-39a}{1536(37+3a-1)} + \frac{1}{2^{10}}.$ 

# Defining GammaSpread

$$
el[a_-, d_-, T_1] = (4 (4+3 \pi)) / (45 ((17 + 2 a)^2 + 4 T^2)^{3/2}) +
$$
\n
$$
(8+6 \pi) / (45 ((17 + 2 a - 2 d)^2 + 4 T^2)^{3/2}) + (8+6 \pi) / (45 ((17 + 2 a + 2 d)^2 + 4 T^2)^{3/2})
$$
\n
$$
el[a_-, d_-, T_1] = -((4 T) / (3 ((17 + 2 a)^2 + 4 T^2))) +
$$
\n
$$
(2 T) / (3 ((17 + 2 a - 2 d)^2 + 4 T^2)) + (2 T) / (3 ((17 + 2 a + 2 d)^2 + 4 T^2)) +
$$
\n
$$
(1 / 12 696) ((d^2 (T + 94 + 39 a)) / (T^2 + (17 + 2 a)^2)]
$$
\n
$$
el[a_-, d_-, T_1] = (T/2) Log[1 + (17 + 2 a)^2 / (4 T^2)] -
$$
\n
$$
(T/4) Log[1 + (17 + 2 a - 2 d)^2 / (4 T^2)] -
$$
\n
$$
(T/4) Log[1 + (17 + 2 a - 2 d)^2 / (4 T^2)] -
$$
\n
$$
(1 / 2) ((d^2 (T + 94 + 39 a)) / (T^2 + (17 + 2 a)^2))
$$
\n
$$
el[shift_-, a_-, d_-, T_1] = 2 ArcTan[(shift + 2 a) / (2 T)] -
$$
\n
$$
ArcTan[(shift + 2 a - 2 d) / (2 T)] -
$$
\n
$$
AccIn[(shift + 2 a - 2 d) / (2 T)] -
$$
\n
$$
(1 / 4) (15 + 2 a + 2 d) ArcTan[(17 + 2 a + 2 d) / (2 T)] +
$$
\n
$$
(1 / 4) (15 + 2 a + 2 d) ArcTan[(17 + 2 a + 2 d) / (2 T)] -
$$
\n
$$
(1 / 2) (15 + 2 a) ArcTan[(17 + 2 a) / (2 T)] -
$$
\n
$$
(1 / 2) (15 + 2 a) ArcTan[(17 + 2 a) / (2 T)] -
$$
\n
$$
(1 / 2) (15 +
$$

 $Out[8]=$ 

$$
\frac{4 (4+3 \pi)}{45 ((17+2 a)^2+4 T^2)^{3/2}} - \frac{4 T}{3 ((17+2 a)^2+4 T^2)} + \frac{8+6 \pi}{45 ((17+2 a-2 d)^2+4 T^2)^{3/2}} + \frac{2 T}{3 ((17+2 a-2 d)^2+4 T^2)} + \frac{8+6 \pi}{45 ((17+2 a+2 d)^2+4 T^2)^{3/2}} + \frac{2 T}{3 ((17+2 a+2 d)^2+4 T^2)} + \frac{2 T}{2 T}) + 2 ArcTan \left[\frac{5+2 a}{2 T}\right] + 2 ArcTan \left[\frac{9+2 a}{2 T}\right] + 2 ArcTan \left[\frac{13+2 a}{2 T}\right] - \frac{1}{2} (15+2 a) ArcTan \left[\frac{17+2 a}{2 T}\right] - ArcTan \left[\frac{1+2 a-2 d}{2 T}\right] - ArcTan \left[\frac{3+2 a-2 d}{2 T}\right] - ArcTan \left[\frac{3+2 a-2 d}{2 T}\right] - ArcTan \left[\frac{1+2 a+2 d}{2 T}\right] - ArcTan \left[\frac{13+2 a-2 d}{2 T}\right] - ArcTan \left[\frac{1+2 a+2 d}{2 T}\right] - ArcTan \left[\frac{1+2 a+2 d}{2 T}\right] - ArcTan \left[\frac{17+2 a+2 d}{2 T}\right] - ArcTan \left[\frac{13+2 a+2 d}{2 T}\right] - ArcTan \left[\frac{13+2 a+2 d}{2 T}\right] - \frac{2 T}{2} + \frac{1}{4} (15+2 a+2 d) ArcTan \left[\frac{17+2 a+2 d}{2 T}\right] + \frac{1}{4} (15+2 a+2 d) ArcTan \left[\frac{17+2 a+2 d}{2 T}\right] + \frac{1}{4} T^2
$$

Note that e2, e3, and e5 have terms that cancel. They are included to make nicer interval enclosures. We need to prove that *E*(*a*, *d*, *T*) is a monotone increasing function of *d*, is positive for the entire domain, and is monotone decreasing in *T*.

# GammaSpread[*a*, *d*, *T*] is increasing in *d*

That is, the derivative with respect to *d* is positive. This takes quite a bit of work.

$$
\frac{1}{\log |q|_{\mathbb{H}}}= \frac{1}{\left(1+\frac{(1+2a-2d)^2}{4T^2}\right)T}+\frac{1}{\left(1+\frac{(5+2a-2d)^2}{4T^2}\right)T}+\frac{1}{\left(1+\frac{(9+2a-2d)^2}{4T^2}\right)T}+\frac{1}{\left(1+\frac{(13+2a-2d)^2}{4T^2}\right)T}-\frac{1}{\left(1+\frac{(13+2a-2d)^2}{4T^2}\right)T}-\frac{1}{\left(1+\frac{(13+2a+2d)^2}{4T^2}\right)T}-\frac{1}{\left(1+\frac{(5+2a+2d)^2}{4T^2}\right)T}-\frac{1}{\left(1+\frac{(5+2a+2d)^2}{4T^2}\right)T}-\frac{1}{\left(1+\frac{(5+2a+2d)^2}{4T^2}\right)T}-\frac{1}{\left(1+\frac{(5+2a+2d)^2}{4T^2}\right)T}-\frac{1}{\left(1+\frac{(5+2a+2d)^2}{4T^2}\right)T}-\frac{1}{\left(1+\frac{(5+2a+2d)^2}{4T^2}\right)T}-\frac{1}{\left(1+\frac{(5+2a+2d)^2}{4T^2}\right)T}+\frac{15+2a+2d}{4T^2}-\frac{17+2a+2d}{4T^2}+\frac{1}{\left(1+\frac{(17+2a+2d)^2}{4T^2}\right)T}+\frac{2\left(17+2a-2d\right)\left(8+6\pi\right)}{4T^2}-\frac{8\left(17+2a-2d\right)^2+4T^2\right)^{5/2}}+\frac{8\left(17+2a-2d\right)^2+4T^2\right)^2}-\frac{2\left(17+2a+2d\right)\left(8+6\pi\right)}{15\left(\left(17+2a+2d\right)^2+4T^2\right)^{5/2}}-\frac{8\left(17+2a+2d\right)T}{3\left(\left(17+2a+2d\right)^2+4T^2\right)^2}-\frac{1}{2}\operatorname{Arctan}\left[\frac{17+2a-2d}{2T}\right]+\frac{1}{2}\operatorname{Arctan}\left[\frac{17+2a+2d}{2T}\right]
$$

We will benefit from introducing a normalizing factor.

```
�������� Limit[T * D[GammaSpread[a, d, T], d], T → ∞]
```
Out[10]=  $d$ 

Thus, it is helpful to work with *T* \**D*[GammaSpread[*a*, *d*, *T*], *d*] instead of the unadorned derivative. We need to demonstrate that the following quantity is nonnegative. We also make the substitution 4  $T^2$  → 1/*t*, so that the behavior at  $T \rightarrow \infty$  is laid bare. Note:  $0 \le t \le \frac{1}{4(5/7)^2} = \frac{49}{100}$ .

$$
\ln[11] = T * D[Gamma3] = T * D[Gamma4] = T * D[Gamma4] = T
$$

Before proceeding further, we rearrange the expression considerably. Aside from carefully chosen algebra, we use http://fungrim.org/entry/503d4d/

 $\text{ArcTan}[u] - \text{ArcTan}[v] = \text{ArcTan}\left[\frac{u-v}{1+uv}\right]$ , valid for  $u v > -1$ . In our case, *u* = (17 + 2 *a* + 2 *d*)  $\sqrt{t}$  and *v* = (17 + 2 *a* − 2 *d*)  $\sqrt{t}$ , so that *u v* > −1 for *a* ∈ {0, 1}, *t* ≥ 0, and 0 ≤ *d* ≤ 2. The identity becomes

$$
ArcTan\left[\begin{array}{cc} (17 + 2 a + 2 d) \sqrt{t} \end{array}\right] - ArcTan\left[\begin{array}{cc} (17 + 2 a - 2 d) \sqrt{t} \end{array}\right] =
$$
\n
$$
ArcTan\left[\begin{array}{cc} \frac{(17 + 2 a + 2 d) \sqrt{t} - (17 + 2 a - 2 d) \sqrt{t}}{1 + (17 + 2 a + 2 d) \sqrt{t} (17 + 2 a - 2 d) \sqrt{t}} \end{array}\right] = ArcTan\left[\begin{array}{cc} \frac{4 d}{\sqrt{t} + (17 + 2 a)^2 - 4 d^2} \sqrt{t} \end{array}\right]
$$

$$
\text{FullSimplify} \left[ \text{FullSimplify} \left[ \text{List} \circledast \text{Expand} \left[ T * D \left[ \text{Gamma} \circledast \text{pred} \left[ a, d, T \right], d \right] / . T \rightarrow \frac{1}{2 \text{ Sqrt}[t]} \right] \right] / / .
$$
\n
$$
\{X_{--}, b_-, c_{--}, y_-, e_{--} \} / ;
$$
\n
$$
\text{Simplify}' \text{Simplify} \text{Count}[b / . a \rightarrow 1] + \text{Simplify}' \text{Simplify} \text{Count}[y / . a \rightarrow 1] > \text{Simplify}' \text{Simplify} \text{Count}[y / . a \rightarrow 1] > \text{Simplify}' \text{Simplify} \text{Count}[Together[b + y / . a \rightarrow 1]] ;\}
$$
\n
$$
\{x, c, e, \text{Simplify} \left[ Together[b + y] \right] \} \right]
$$
\n
$$
\text{Out[12]} = \left\{ \frac{1}{1 + (1 + 2a - 2d)^2 t}, \frac{1}{1 + (5 + 2a - 2d)^2 t}, \frac{1}{1 + (9 + 2a - 2d)^2 t}, \frac{1}{1 + (13 + 2a - 2d)^2 t}, \frac{1}{1 + (9 + 2a + 2d)^2 t} \right\}
$$
\n
$$
-\frac{1}{2 + 2(17 + 2a - 2d)^2 t}, -\frac{1}{1 + (1 + 2a + 2d)^2 t}, -\frac{1}{1 + (5 + 2a + 2d)^2 t}, -\frac{1}{1 + (9 + 2a + 2d)^2 t}, \frac{2(17 + 2a - 2d) t}{1 + (9 + 2a + 2d)^2 t}, \frac{2(17 + 2a - 2d) t}{3(1 + (17 + 2a - 2d)^2 t)^2}, -\frac{2(17 + 2a + 2d) t}{3(1 + (17 + 2a - 2d)^2 t)^2}, -\frac{2(17 + 2a + 2d)^2 t}{4 \sqrt{t}}, \frac{2(17 + 2a - 2d)(4 + 3\pi)}{4 \sqrt{t}}, \frac{2(17 + 2a - 2d)(4 + 3\pi)}{15((17 + 2a - 2d)^2 + \frac{1}{t})^{5/2} \sqrt{t}}, -\frac{2(
$$

$$
\frac{1}{1 + (9 + 2a - 2d)^2 t}, \frac{1}{1 + (1 + 2a - 2d)^2 t}, \frac{1}{1 + (5 + 2a - 2d)^2 t},
$$
\n
$$
\frac{1}{1 + (9 + 2a - 2d)^2 t}, \frac{1}{1 + (13 + 2a - 2d)^2 t}, -\frac{1}{1 + (1 + 2a + 2d)^2 t}, -\frac{1}{1 + (5 + 2a + 2d)^2 t}, -\frac{1}{1 + (5 + 2a + 2d)^2 t}, -\frac{1}{1 + (13 + 2a + 2d)^2 t}, -\frac{1}{1 + (13 + 2a + 2d)^2 t}, -\frac{1}{1 + (13 + 2a + 2d)^2 t}, -\frac{1}{1 + (13 + 2a + 2d)^2 t}, -\frac{1}{1 + (13 + 2a + 2d)^2 t}, -\frac{1}{1 + (13 + 2a + 2d)^2 t}, -\frac{1}{1 + (13 + 2a - 2d)^2 t}] \},
$$
\n
$$
\text{FullSimplify}[\text{Together }[-\frac{2(17 + 2a - 2d)t}{3(1 + (17 + 2a + 2d)^2 t)^2} - \frac{1}{2 + 2(17 + 2a + 2d)^2 t}] \};
$$

**edGS1[a\_, d\_, 0] = Limit[edGS1[a, d, t], t → 0, Direction → "FromAbove"]; (\* happens to be 0, no limit needed\*)**

edGS2[a\_, d\_, t\_] = 
$$
\frac{1}{4 \sqrt{t}}
$$
 Arctan  $\left[ \frac{4 d}{\frac{1}{\sqrt{t}} + ((17 + 2 a)^2 - 4 d^2)} \sqrt{t} \right]$ ;

**edGS2[a\_, d\_, 0] = Limit[edGS2[a, d, t], t → 0, Direction → "FromAbove"]; (\* happens to be d \*)**

edGS3[a\_, d\_, t\_]=
$$
\frac{2(4+3\pi) t^2}{15}\left(\frac{(17+2a-2d)}{((17+2a-2d)^2 t+1)^{5/2}}-\frac{(17+2a+2d)}{((17+2a+2d)^2 t+1)^{5/2}}\right);
$$

**edGS3[a\_, d\_, 0] = Limit[edGS3[a, d, t], t → 0, Direction → "FromAbove"]; (\* happens to be 0, no limit needed\*)**

 $dGS[a_1, d_1, t_1]:= edGS1[a, d, t]+edGS2[a, d, t]+edGS3[a, d, t];$ 

It will be helpful to immediately define a simple interval enclosure for edGS2, as the natural enclosure is badly behaved at  $t = 0$ .

**;**

�������� **edGS2[a\_, d\_Interval, t\_Interval] := Interval**

$$
\left\{\text{Min}\left[\frac{d\pi}{\pi + 8\,d\,\sqrt{t} + \left(\left(17 + 2\,a\right)^2 - 4\,d^2\right)\pi\,t}\right],\,\text{Max}\left[\frac{d\pi^2}{4\,\left(1 + 2\,d\,\pi\,\sqrt{t} + \left(17 + 2\,a\right)^2\,t - 4\,d^2\,t\right)}\right]\right\}
$$

**(\* a lower bound from http://fungrim.orgentry3fe47b \*)**

**(\* an upper bound from http://fungrim.orgentryefebb8 \*)**

#### Focus on  $a = 1$

For *a* = 1, this function just isn't convex enough to quickly go negative. We consider fixed *t*, and expand in terms of *d*. Specifically, we have the following coefficients in a Taylor expansion of dGS[1, *d*, *t*] about  $d = 0$ . The thought is that

$$
dGS[1, d, t] = dGS[1, 0, t] + (D[dGS[1, d, t], d] / . d \rightarrow 0) * d +
$$
  

$$
(D[dGS[1, d, t], \{d, 2\}] / . d \rightarrow 0) * \frac{d^2}{2} + (D[dGS[1, d, t], \{d, 3\}] / . d \rightarrow \xi) * \frac{d^3}{3!} +
$$

for some ξ between 0 and *d*.

$$
= \text{coeffs}[1] = \text{With}[\{a=1\},
$$
\n
$$
\{\text{limit}[\{bG(s,a,d,t,d,a)\},d,a+0\},\text{limit}[\text{D}[d6S[a,d,t,d,t,d,2\}],d+a)]
$$
\n
$$
= \text{Diffs}[1] = \text{With}[\{a=1\},\text{if }[a=1\},\text{if }[a=
$$

$$
\left(\left[\frac{4}{\frac{1}{\sqrt{t}} + \left(361 - 4 \frac{d^2}{\sqrt{t}}\right)\sqrt{t}} + \frac{32 \frac{d^2}{\sqrt{t}}}{\left(\frac{1}{\sqrt{t}} + \left(361 - 4 \frac{d^2}{\sqrt{t}}\right)\sqrt{t}}\right)^2}\right] \right.
$$
\n
$$
\left(\frac{32}{\left(\frac{1}{\sqrt{t}} + \left(361 - 4 \frac{d^2}{\sqrt{t}}\right)\sqrt{t}}\right)^2 + \frac{1280 \frac{d^2}{\sqrt{t}} \sqrt{t}}{\left(\frac{1}{\sqrt{t}} + \left(361 - 4 \frac{d^2}{\sqrt{t}}\right)\sqrt{t}}\right)^3} + \frac{6144 \frac{d^4}{t}}{\left(\frac{1}{\sqrt{t}} + \left(361 - 4 \frac{d^2}{\sqrt{t}}\right)\sqrt{t}}\right)^4}\right)\right/
$$
\n
$$
\left(1 + \frac{16 \frac{d^2}{\left(\frac{1}{\sqrt{t}} + \left(361 - 4 \frac{d^2}{\sqrt{t}}\right)\sqrt{t}}\right)^2}\right)^2 -
$$
\n
$$
2\left(\frac{32d}{\left(\frac{1}{\sqrt{t}} + \left(361 - 4 \frac{d^2}{\sqrt{t}}\right)\sqrt{t}\right)^2} + \frac{256 \frac{d^3 \sqrt{t}}{\sqrt{t}}}{\left(\frac{1}{\sqrt{t}} + \left(361 - 4 \frac{d^2}{\sqrt{t}}\right)\sqrt{t}\right)^2}\right)^2 + \frac{6d \frac{d \sqrt{t}}{\left(\frac{1}{\sqrt{t}} + \left(361 - 4 \frac{d^2}{\sqrt{t}}\right)\sqrt{t}\right)^2}}\right)^2}{\left(1 + \frac{16 \frac{d^2}{\left(\frac{1}{\sqrt{t}} + \left(361 - 4 \frac{d^2}{\sqrt{t}}\right)\sqrt{t}\right)^2}\right)^2} + \frac{3288 \frac{d^4}{t}t^{3/2}}{\left(\frac{1}{\sqrt{t}} + \left(361 - 4 \frac{d^2}{\sqrt{t}}\right)\sqrt{t}\right)^2} + \frac{12288 \frac{d^4}{t}t^{3/2}}{\left(\frac{1}{
$$

The first and third coefficients are 0, and, well, that last one is pretty messy. We now use MooreSkelboe to bound the 2nd coefficient.

�������� **{bounds1, where1} = MooreSkelboeMinimizet Evaluate[coeffs[1][[2]]], t Evaluate[coeffs[1][[2]]], Interval0, 49 100, 1 222 {N[bounds1, 10], N[where1, 10]}** �������� Interval 487 623 413 622 108 861 091 945 952 201 614 359 970 806 511 363 513 597 955 616 893 1 039 251 690 714 019 884 493 118 881 542 137 273 967 719 711 511 515 993 053 593 600 <sup>+</sup> 31 833 847 494 041 710 359 375 4 + 3 π 198 063 482 207 269 222 673 809 408 17 789 , 522 086 401 570 262 421 758 997 016 511 626 561 388 1 112 700 716 677 185 030 286 277 435 544 849 310 875 <sup>+</sup> 904 773 632 <sup>4</sup> <sup>+</sup> <sup>3</sup> π 5 629 302 740 069 17 789 , Interval 256 901 524 288 , <sup>49</sup> <sup>100</sup> , Interval 2 055 207 4 194 304 , 256 901 524 288 �������� {Interval[{0.4692224517, 0.4692226713}], {{Interval[{0.4899997710, 0.4900000001}]}, {Interval[{0.4899995326, 0.4899997712}]}}} We now use MooreSkelboe, a�er cleaning up the expression some, to bound the 4th coefficient. �������� **term3step2 = MapNumerator[#] FullSimplify[Denominator[#]] &, List @@ Expand[term3step1];** �������� **term3step3 = term3step2 //. {x1\_\_\_, x2\_, x3\_\_\_, x4\_, x5\_\_\_} /; Denominator[x2] === Denominator[x4] ⧴ x1, x3, x5, 1 Denominator[x2] FullSimplify Numerator[x2] + Numerator[x4], Assumptions → 0 ≤ t ≤ 49 100 && 0 ≤ d ≤ 2;** �������� **term3func[d\_, t\_] = term3step3; term3func[d\_, 0] := Limit[term3func[d, t], t → 0, Direction → "FromAbove"]; {bounds3, where3} = MooreSkelboeMinimizeterm3func, term3func, Interval0, 5 9, Interval0, 49 <sup>100</sup> , <sup>1</sup> 128 , certificate → False** �������� Interval- 4 125 086 152 438 841 344 949 174 187 595 811 623 , - 46 275 898 233 600 11 031 485 765 581 , Interval <sup>491</sup> <sup>896</sup> , 11 153 20 160 , Interval <sup>1973</sup> <sup>4480</sup> , 50 179 112 000 We now have a lower bound which depends only on *d* and is positive for small *d*. �������� **Reduce<sup>0</sup> <sup>≤</sup> <sup>d</sup> <sup>≤</sup> <sup>5</sup> 9 && 0 <sup>+</sup> Min[bounds1] \* <sup>d</sup> <sup>+</sup> <sup>0</sup> \* d2 <sup>2</sup> <sup>+</sup> Min[bounds3] \* d3 3 ≥ 0**

 $Out[28] = 0 ≤ d ≤ \frac{5}{4}$ 9

```
\text{Im}[29] = ProveNonNegative [dGS[1, #1, #2] &, dGS[1, #1, #2] &,
          \{\text{Interval}[\{5/9, 9/2\}]\, Interval[\{0, 49/100\}]\}, certificate \rightarrow False]
Out[29]= \{ \{\}, \{\}, \{\}, \{ \{\text{Interval}[\{4, \frac{9}{2}\}], \text{Interval}[\{\frac{1}{4}, \frac{49}{100}\}]\} \}
```
### And now  $a = 0$ .

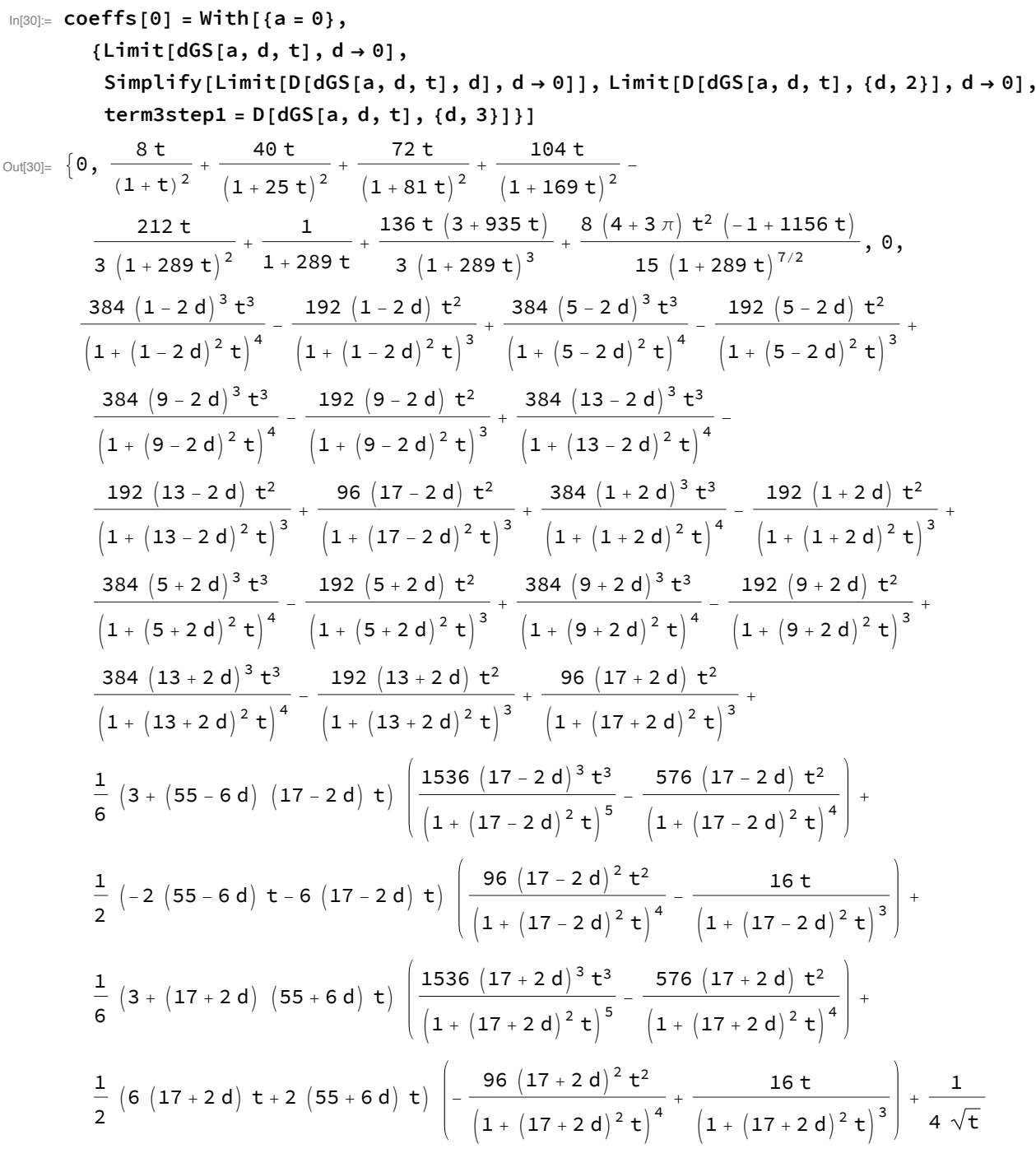

$$
\frac{\left(2\left(\frac{32d}{\left(\frac{1}{\sqrt{\tau}}\cdot(289-4d^2)\sqrt{\tau}\right)^2}+\frac{256d^3\sqrt{\tau}}{\sqrt{\tau}}\right)^2\left(\frac{4}{\frac{1}{\sqrt{\tau}}\cdot(289-4d^2)\sqrt{\tau}}+\frac{32d^2\sqrt{\tau}}{\left(\frac{1}{\sqrt{\tau}}\cdot(289-4d^2)\sqrt{\tau}\right)^2}\right)}{\left(1+\frac{16d^2}{\left(\frac{1}{\sqrt{\tau}}\cdot(289-4d^2)\sqrt{\tau}\right)^2}\right)^3} - \frac{32d^2\sqrt{\tau}}{\left(\frac{1}{\sqrt{\tau}}\cdot(289-4d^2)\sqrt{\tau}\right)^2}\right)^3 - \frac{1280d^2\sqrt{\tau}}{\left(\frac{1}{\sqrt{\tau}}\cdot(289-4d^2)\sqrt{\tau}\right)^2}\right)^3 - \frac{1280d^2\sqrt{\tau}}{\left(\frac{1}{\sqrt{\tau}}\cdot(289-4d^2)\sqrt{\tau}\right)^2}
$$
\n
$$
\left(\frac{32}{\sqrt{\tau}}\cdot(289-4d^2)\sqrt{\tau}\right)^2 + \frac{1280d^2\sqrt{\tau}}{\left(\frac{1}{\sqrt{\tau}}\cdot(289-4d^2)\sqrt{\tau}\right)^3} + \frac{6144d^4\tau}{\left(\frac{1}{\sqrt{\tau}}\cdot(289-4d^2)\sqrt{\tau}\right)^4}\right)\right)/
$$
\n
$$
\left(1 + \frac{16d^2}{\left(\frac{1}{\sqrt{\tau}}\cdot(289-4d^2)\sqrt{\tau}\right)^2}\right)^2 - \frac{2\left(\frac{32d}{\left(\frac{1}{\sqrt{\tau}}\cdot(289-4d^2)\sqrt{\tau}\right)^2}+\frac{256d^3\sqrt{\tau}}{\left(\frac{1}{\sqrt{\tau}}\cdot(289-4d^2)\sqrt{\tau}\right)^3}\right)^2}{\left(\frac{1}{\sqrt{\tau}}\cdot(289-4d^2)\sqrt{\tau}\right)^3} + \frac{382d^3\tau}{\left(\frac{1}{\sqrt{\tau}}\cdot(289-4d^2)\sqrt{\tau}\right)^3}\right)^4} + \frac{1228d^4\tau}{\left(\frac{1}{\sqrt{\tau}}\cdot(289-4d^2)\sqrt{\
$$

 $In [31]: = {bounds1, where1} =$ 

MooreSkelboeMinimize[t ↔ Evaluate[coeffs[0][[2]]], t ↔ Evaluate[coeffs[0][[2]]],<br>{Interval[{0, 49/100}]}, 1/2<sup>20</sup>, certificate → False]

$$
\text{Out(31)}=\{\text{Interval}[\{\frac{824578130987}{824860999680}+\frac{-4-3\pi}{2061584302080},1\}], \{\text{Interval}[\{\frac{941}{2097152},\frac{943}{2097152}\}]\}\}\}
$$
\n
$$
\text{In(32)}=\text{termsStep2}=\text{Map}\{\text{Numberator}[\#]/\text{FullSimplify}[\text{Denominator}[\#]] \& \text{List@Espand}[\text{termsStep1}]\};
$$
\n
$$
\{x1_{---}, x2_{-}, x3_{---}, x4_{-}, x5_{---}\} \quad \text{([Denominator[X2] == Denominator[X4])}\; \&\text{[X1, X3, X5, \frac{1}{5}}$ penominator[X2] =\text{Denominator}[X4] \}\\ \text{Number}=\text{tern3step3} \quad \text{term3step3} \quad \text{FullSimplify}\{\text{Number}[\text{num[X4], Assumptions} \rightarrow 0 \le t \le 49/100 \& 0 \le d \le 2]\};
$$
\n
$$
\text{Number}[\text{d}_1, \text{d}_2] = \text{tern3step3};
$$
\n
$$
\text{term3func}[\text{d}_2, \text{d}_2] = \text{Limit}[\text{term3func}[\text{d}_1, \text{d}_2] = \text{term3step3};
$$
\n
$$
\text{term3func}[\text{d}_2, \text{d}_2] = \text{Limit}[\text{term3func}[\text{d}_1, \text{d}_2] = \text{term3step3};
$$
\n
$$
\text{term3func}[\text{d}_2, \text{d}_2] = \text{MontS4Time}[\text{d}_2, \text{d}_2] = \text{MoreS4E}[\text{DoneSDE}[\text{HoneSDE}[\text{HoneSDE}])],
$$
\n
$$
\{\text{Interval}[\{0, 2/5\}], \text{Interval}[\{0, \frac{49}{109}\}]\}, \frac{1}{128}, \text{certificates} \rightarrow \text{False}]
$$
\n
$$
\text{Out(35)} = \{\text{Interval}[\{\frac{1513}{9952}, \frac{6383}{39808}\}] \quad \{\text{Interval}[\{\frac{1135
$$

# GammaSpread[a, d, T] is positive

In the paper, we quickly began ignoring the absolute value bars around  $E(a, d, T)$ . Here, we prove that is legitimate.

```
In[38]:= GammaSpread[a, 0, T] // Together
```

```
\frac{8 (4 + 3 \pi)}{45 (289 + 68 a + 4 a^2 + 4 T^2)^{3/2}}
```
 $Out[38]=$ 

See? Clearly positive for both  $a$  and every  $T \ge 5/7$ . As we know that the derivative (with respect to  $d$ ) is positive, we have reached the desired conclusion:  $E(a, d, T)$  is always positive.

# A bound for  $\frac{1}{4} \leq d \leq \frac{2}{5}$ :

#### $\frac{1}{\pi}$  GammaSpread[*a*, *d*, *T*]  $\leq \frac{(8+a)}{15}$ *d*2  $\frac{d^2}{37-1+2a} + \frac{1}{128}$

As GammaSpread is monotone in d, we have an easy interval enclosure.

```
�������� GammaSpread[a_, dint_Interval, T_] :=
```
Interval[{Min[GammaSpread[a, Min[dint], T]], Max[GammaSpread[a, Max[dint], T]]}]; Now considering *T* an interval. Actually, we set  $T = \frac{1}{2\,t}$ , with  $t ∈$  Interval $\left[\{0, \frac{7}{10}\right]\}$ . Note that if some function is monotone in *t*, then it is monotone in *T*.

e1

$$
\left[\frac{4}{\left(\left(17+2\text{ a}\right)^2\text{ t}^2+1\right)^{5/2}}+\frac{2}{\left(\left(17+2\text{ a}-2\text{ d}\right)^2\text{ t}^2+1\right)^{5/2}}+\frac{2}{\left(\left(17+2\text{ a}+2\text{ d}\right)^2\text{ t}^2+1\right)^{5/2}}\right)\right]-D[e1[a,d,\frac{1}{2}t],t], Assuming that  $A = 0 | a = 1$  and  $A = \frac{1}{4} \leq d \leq \frac{2}{5} \& 0 \leq t \leq \frac{7}{10}$ .
$$

Out[40]=  $\bullet$ 

$$
\frac{(4+3\pi) t^{2}}{15}
$$
\n
$$
\left(\frac{4}{((17+2a)^{2} t^{2}+1)^{5/2}} + \frac{2}{((17+2a-2d)^{2} t^{2}+1)^{5/2}} + \frac{2}{((17+2a+2d)^{2} t^{2}+1)^{5/2}}\right) /.
$$
\n
$$
\left\{a \to 0, d \to \text{Interval}\left[\left\{1/4, 2/5\right\}\right], t \to \text{Interval}\left[\left\{0, \frac{7}{10}\right\}\right]\right\}
$$

Out[41]=  $\text{Interval}[\{0, \frac{98}{375} (4 + 3 \pi)\}]$ 

$$
\frac{(4+3\pi)^{\frac{t^{2}}{15}}}{\left(\frac{4}{(17+2a)^{2}t^{2}+1\right)^{5/2}}+\frac{2}{\left(\left(17+2a-2d\right)^{2}t^{2}+1\right)^{5/2}}+\frac{2}{\left(\left(17+2a+2d\right)^{2}t^{2}+1\right)^{5/2}}\right)/\cdot\left\{a\rightarrow 1,\,d\rightarrow\text{Interval}\left[\left\{1/4,\,2/5\right\}\right],\,t\rightarrow\text{Interval}\left[\left\{0,\,\frac{7}{10}\right\}\right]\right\}
$$

Thus e1 is monotone in *T*

 $\ln[43]$  = e1[a\_, d\_, Tint\_Interval] := Block[{T}, MonotoneEnclosure[e1[a, d, T], T, Tint]];

### e2

While e2 is not monotone in T, we can use its derivative as a montonicity test.

$$
\lim_{|n[44]:=}\text{Simplify}\left[D[e2[a,d,\frac{1}{2t}],t\right]==\frac{d^{2}\left(1+4t\left(94+39a-\left(17+2a\right)^{2}t\right)\right)}{6348\left(1+4\left(17+2a\right)^{2}t^{2}\right)^{2}}+\frac{2}{\left(1+\left(17+2a\right)^{2}t^{2}\right)^{2}}+\frac{2}{\left(1+\left(17+2a-2d\right)^{2}t^{2}\right)^{2}}-\frac{1}{\left(1+\left(17+2a-2d\right)^{2}t^{2}\right)^{2}}+\frac{2}{\left(1+\left(17+2a-2d\right)^{2}t^{2}\right)^{2}}-\frac{1}{\left(1+\left(17+2a-2d\right)^{2}t^{2}\right)^{2}}+\frac{2}{\left(1+\left(17+2a+2d\right)^{2}t^{2}\right)^{2}}-\frac{1}{\left(1+\left(17+2a+2d\right)^{2}t^{2}\right)^{2}}+\frac{2}{\left(1+\left(17+2a+2d\right)^{2}t^{2}\right)^{2}}+\frac{2}{\left(1+\left(17+2a+2d\right)^{2}t^{2}\right)^{2}}+\frac{2}{\left(1+\left(17+2a+2d\right)^{2}t^{2}\right)^{2}}+\frac{2}{\left(1+\left(17+2a+2d\right)^{2}t^{2}\right)^{2}}+\frac{2}{\left(1+\left(17+2a\right)^{2}t^{2}\right)^{2}}+\frac{2}{\left(1+\left(17+2a\right)^{2}t^{2}\right)^{2}}+\frac{2}{\left(1+\left(17+2a\right)^{2}t^{2}\right)^{2}}+\frac{2}{\left(1+\left(17+2a\right)^{2}t^{2}\right)^{2}}+\frac{2}{\left(1+\left(17+2a\right)^{2}t^{2}\right)^{2}}+\frac{2}{\left(1+\left(17+2a\right)^{2}t^{2}\right)^{2}}+\frac{2}{\left(1+\left(17+2a\right)^{2}t^{2}\right)^{2}}+\frac{2}{\left(1+\left(17+2a\right)^{2}t^{2}\right)^{2}}+\frac{2}{\left(1+\left(
$$

 $Out[44] = True$ 

$$
\ln[45] = e^{2[a_{-}, d_{-}, Tint_{-}Interval] := \text{Module}\left[\{tint = \frac{1}{2Tint}, deriv, crits, vals, ends, t, T\},\nderiv[t_{-}] = \frac{d^{2}(1+4t(94+39a-(17+2a)^{2}t))}{6348(1+4(17+2a)^{2}t^{2})^{2}} + \frac{2}{1+(17+2a)^{2}t^{2}} - \frac{1}{1+(17+2a)^{2}t^{2}} + \frac{2}{(1+(17+2a-2d)^{2}t^{2})^{2}} - \frac{1}{1+(17+2a-2d)^{2}t^{2}} + \frac{2}{(1+(17+2a+2d)^{2}t^{2})^{2}} - \frac{1}{1+(17+2a-2d)^{2}t^{2}}\right);
$$

**crits = t /. Solve[deriv[t] ⩵ 0, t, Reals]; crits = Select[crits, IntervalMemberQ[tint, #] &]; ends = {Limit[e2[a, d, T], T → Min[Tint], Direction → "FromAbove"], Limit[e2[a, d, T], T → Max[Tint], Direction → "FromBelow"]};**

 $\mathsf{vals} = \mathsf{Union}\{\mathsf{ends},\, \mathsf{Map}\{\mathsf{e2}\}|\mathsf{a},\, \mathsf{d},\, \frac{1}{n}\}$ **2 # &, crits; Interval[{Min[vals], Max[vals]}];**

$$
e3
$$

$$
\frac{d^{2}t (1+188t+78at)}{1+4 (17+2a)^{2}t^{2}} + \frac{1}{8t} \log\left[1 + \frac{8 d^{2}t^{2} (-1 + ((17+2a)^{2} - 2 d^{2}) t^{2})}{(1 + (17 + 2 a - 2 d)^{2} t^{2}) (1 + (17 + 2 a + 2 d)^{2} t^{2})}\right],
$$
  
Assumptions  $\rightarrow$  (a = 0 || a = 1) &  $\frac{1}{4} \leq d \leq \frac{2}{5} \& 0 \leq t \leq \frac{7}{10}$ 

 $Out[46] = True$ 

Not a lot to do, here. Just try plugging in, and also try easy bounds on logarithm!

I use Mathematica's "Maximize" and "Minimize",

$$
=83[a_2, d_3, Tint_Interval] :=
$$
\n
$$
= \frac{d^2t}{2Tint}, t, estimate1, estimate2, outexpr, inexpr, outside, inside},\noutexpr = \frac{d^2t (1+188t+78a t)}{1+4(17+2a)^2 t^2};
$$
\n
$$
= \frac{8d^2t^2 (-1+((17+2a)^2-2d^2)t^2)}{(1+(17+2a+2d)^2t^2)};
$$
\n
$$
= \frac{8d^2t^2 (-1+((17+2a)^2-2d^2)t^2)}{(1+(17+2a+2d)^2t^2)};
$$
\n
$$
= 0, t, Reals], tint];
$$
\n
$$
= 0; t, Reals], tint];
$$
\n
$$
= 0; t, Reals], tint];
$$
\n
$$
= 0; t, Reals], tint];
$$
\n
$$
= 0; t, Reals], tint];
$$
\n
$$
= 0; t, Reals], tint];
$$
\n
$$
= 0; t, Reals], tint];
$$
\n
$$
= 0; t, Reals], tint];
$$
\n
$$
= 0; t, Reals], tint];
$$
\n
$$
= 0; t, Reals], tint];
$$
\n
$$
= 0; t, Reals], tint];
$$
\n
$$
= 0; t, Reals], tint];
$$
\n
$$
= 0; t, Reals], tint];
$$
\n
$$
= 0; t, Reals], tint];
$$
\n
$$
= 0; t, Reals], tint];
$$
\n
$$
= 0; t, Reals], tint];
$$
\n
$$
= 0; t, Reals], tint];
$$
\n
$$
= 0; t, Reals], tint];
$$
\n
$$
= 0; t, Reals], tint];
$$
\n
$$
= 0; t, Reals], tint];
$$
\n
$$
= 0; t, Reals], tint];
$$
\n
$$
= 0; t, Reals], tint];
$$
\n
$$
= 0; t, Reals], tint];
$$
\n
$$
= 0; t, Reals], tint];
$$
\n
$$
= 0
$$

**Min[tint]≤t≤Max[tint],t,Reals; Interval[{min,max}];\*)**

**IntervalIntersection[estimate1, estimate2];**

## e4

Fungrim entry 503d4d: ArcTan[x] – ArcTan[y] = ArcTan[ $\frac{x-y}{1+xy}$ ], provided *x*, *y* are real and *x* y > –1. Mathematica is not very good with this identity:

$$
\ln[48] = \text{Union}\left[\text{Flatten}\left[\text{Table}\left[\text{Simplify}\left[e4\left[s, a, d, \frac{1}{2 t}\right] = \frac{8 d^2 (2 a + s) t^3}{2 t}\right]\right]\right],
$$
\n
$$
\text{ArcTan}\left[\frac{8 d^2 (2 a + s) t^3}{1 + 2 (2 d^2 + (2 a + s)^2) t^2 + (2 a + s)^2 (2 a - 2 d + s) (2 (a + d) + s) t^4}\right]\right],
$$
\n
$$
\{a, 0, 1\}, \{s, 1, 13, 4\}, \{d, 1/4, 2/5, 1/100\}, \{t, \frac{1}{100}, 7/10, 1/100\}\right]\right]
$$

Out[48]=  $\{True\}$ 

$$
\text{Ind}[49] = e4[s_, a_, d_, Tint_Interval] := \text{Module}[\{\text{tint} = \frac{1}{2 \text{ Tint}}, \text{inside}, \text{crits}, \text{vals}, \text{ends}, t, T\}, \frac{8 d^2 (2 a + s) t^3}{1 + 2 (2 d^2 + (2 a + s)^2) t^2 + (2 a + s)^2 (2 a - 2 d + s) (2 (a + d) + s) t^4}; \text{crits} = t \text{ .} \text{Solve}[D[\text{inside}[t], t] = 0, t, \text{Reals}]; \text{crits} = \text{Select}[\text{crits}, \text{IntervalMemberQ[\text{tint}, t] &]; \text{ends} = \{\text{Limit}[e4[s, a, d, T], T \rightarrow Min[Tint], Direction} \rightarrow \text{''FromAbove''}\}, \text{Limit}[e4[s, a, d, T], T \rightarrow Max[Tint], Direction \rightarrow \text{''FromBelow''}]\}; \text{vals} = \text{Union}[\text{ends}, \text{Map}[ArCTan[\text{inside}[t]] & \text{, crits}]]; \text{Interval}[\{\text{Min}[vals], \text{Max}[vals]\}]\};
$$

e5

$$
\text{Simplify}\left[D\left[e5\left[a\,,\,d\,,\,\frac{1}{2\,t}\right],\,t\right\right] = -\frac{\left(15+2\,a\right)\,\left(17+2\,a\right)}{2+2\,\left(17+2\,a\right)^2\,t^2} - \frac{6349\,d^2\,\left(1+2\,\left(94+39\,a\right)\,t\right)}{3174\,\left(1+4\,\left(17+2\,a\right)^2\,t^2\right)^2} + \frac{6349\,d^2}{4\,\left(1+4\,\left(17+2\,a\right)^2\,t^2\right)^2} + \frac{\left(15+2\,a-2\,d\right)\,\left(17+2\,a-2\,d\right)}{4\,\left(1+\left(17+2\,a-2\,d\right)^2\,t^2\right)} + \frac{\left(15+2\,a+2\,d\right)\,\left(17+2\,a+2\,d\right)}{4\,\left(1+\left(17+2\,a+2\,d\right)^2\,t^2\right)},
$$
\n
$$
\text{Assumptions} \rightarrow \left(a = 0 \mid a = 1\right) \&\frac{1}{4} \leq d \leq \frac{2}{5} \&\frac{2}{5} \&\frac{7}{10}
$$

 $Out[50]=$  True

�������� **e5[a\_, d\_, Tint\_Interval] :<sup>=</sup> Moduletint <sup>=</sup> <sup>1</sup> 2 Tint , deriv, crits, vals, ends, t, T, deriv[t\_] =**

$$
-\frac{(15+2a)(17+2a)}{2+2(17+2a)^2t^2} - \frac{6349 d^2 (1+2 (94+39a) t)}{3174 (1+4 (17+2a)^2t^2)} + \frac{6349 d^2}{6348 (1+4 (17+2a)^2t^2)} + \frac{(15+2a-2d)(17+2a-2d)}{4(1+(17+2a-2d)^2t^2)} + \frac{(15+2a+2d)(17+2a+2d)}{4(1+(17+2a+2d)^2t^2)};
$$

**crits = t /. Solve[deriv[t] ⩵ 0, t, Reals]; crits = Select[crits, IntervalMemberQ[tint, #] &]; ends = {Limit[e5[a, d, T], T → Min[Tint], Direction → "FromAbove"], Limit[e5[a, d, T], T → Max[Tint], Direction → "FromBelow"]};**  $\mathsf{vals} = \mathsf{Union}\{\mathsf{ends},\, \mathsf{Map}\{\mathsf{e5}\}|\mathsf{a},\, \mathsf{d},\, \frac{1}{n}\}$ **2 # &, crits; Interval[{Min[vals], Max[vals]}];**

The Bound in Lemma 3.4

$$
\log_{|S^2| = \frac{1}{3T-1+3a} \left(-\frac{7}{96}-\frac{13a}{512}+\left(\frac{5}{12}+\frac{9a}{64}\right)d\right) = \frac{(640+216a) d-112-39a}{1536 (3T+3a-1)}/\sin\frac{11}{27}
$$

 $Out[52] = True$ 

For each value of *a*, verification took about 20 minutes.

$$
\ln[53] = \text{AbsoluteTiming} \left[ \{fa, un, pr\} = \text{With} \left[ a = 0 \}, \text{ ProveNonNegative} \right] \n\left( \frac{1}{2^{10}} + \frac{1}{3*12 - 1 + 3a} \left( -\frac{7}{96} - \frac{13a}{512} + \left( \frac{5}{12} + \frac{9a}{64} \right) + 1 \right) - \frac{\text{GammaSpecial}[a, \pm 1, \pm 2]}{\pi} \right) \&\n\left( \frac{1}{2^{10}} + \frac{1}{3*12 - 1 + 3a} \left( -\frac{7}{96} - \frac{13a}{512} + \left( \frac{5}{12} + \frac{9a}{64} \right) + 1 \right) - \frac{\text{GammaSpecial}[a, \pm 1, \pm 2]}{\pi} \right) \&\n\left\{ \text{Interval} \left[ \{1/4, 5/8\} \right], \text{Interval} \left[ \{5/7, \infty\} \right] \right\}, \text{MaxDepth} \rightarrow 20 \right] \right\};\n\right] \text{Length /@} \quad \text{[fa, un, pr]} \quad \text{Out}[53] = \{1401.76, \text{Null}\} \quad \text{Out}[54] = \{0, 0, 7735\}
$$

```
\ln[55] AbsoluteTiming [ {fa, un, pr} = With [ {a = 1}, ProveNonNegative [\left(\frac{1}{2^{10}} + \frac{1}{3*42-1+3a}\left(-\frac{7}{96}-\frac{13a}{512}+\left(\frac{5}{12}+\frac{9a}{64}\right)+1\right)-\frac{\text{GammaSpeed}[a, \pm1, \pm2]}{\pi}\right) &,
                   \left(\frac{1}{2^{10}} + \frac{1}{3*42-1+3a}\left(-\frac{7}{96}-\frac{13a}{512}+\left(\frac{5}{12}+\frac{9a}{64}\right)+1\right)-\frac{\text{GammaSpeced}[a, \pm 1, \pm 2]}{\pi}\right)\&\{Interval [{1/4, 5/8}], Interval [{5/7, \infty}]\}, Maxwell 20]];
         Length /@
           {fa,
             un,
             pr}
Out[55]= {1123.16, Null}
Out[56]= \{0, 0, 5128\}In[57]:= Manipulate[Plot[\{\frac{1}{\pi} GammaSpread[a, d, T], \frac{1}{2^{10}} + \frac{1}{3T-1+3a} \left(-\frac{7}{96} - \frac{13a}{512} + \left(\frac{5}{12} + \frac{9a}{64}\right)d\right)\},
```

```
\{d, 1/4, 5/8\}, PlotRange \rightarrow All, ImageSize \rightarrow 500,
```
PlotLegends > {"actual", "bound"} ], {a, {0, 1} }, {T,  $5/7$ , 10} ]

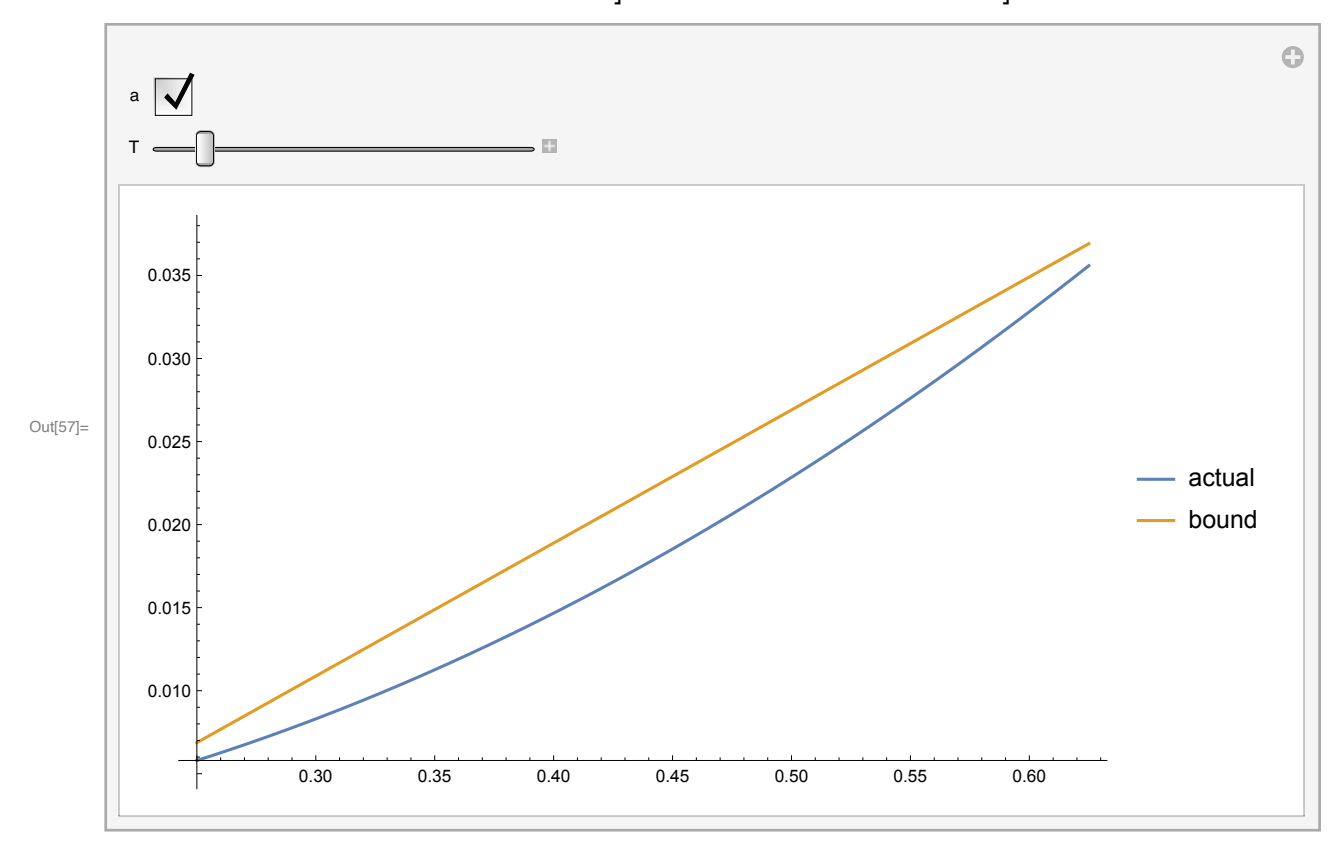